## **COMPUTER**

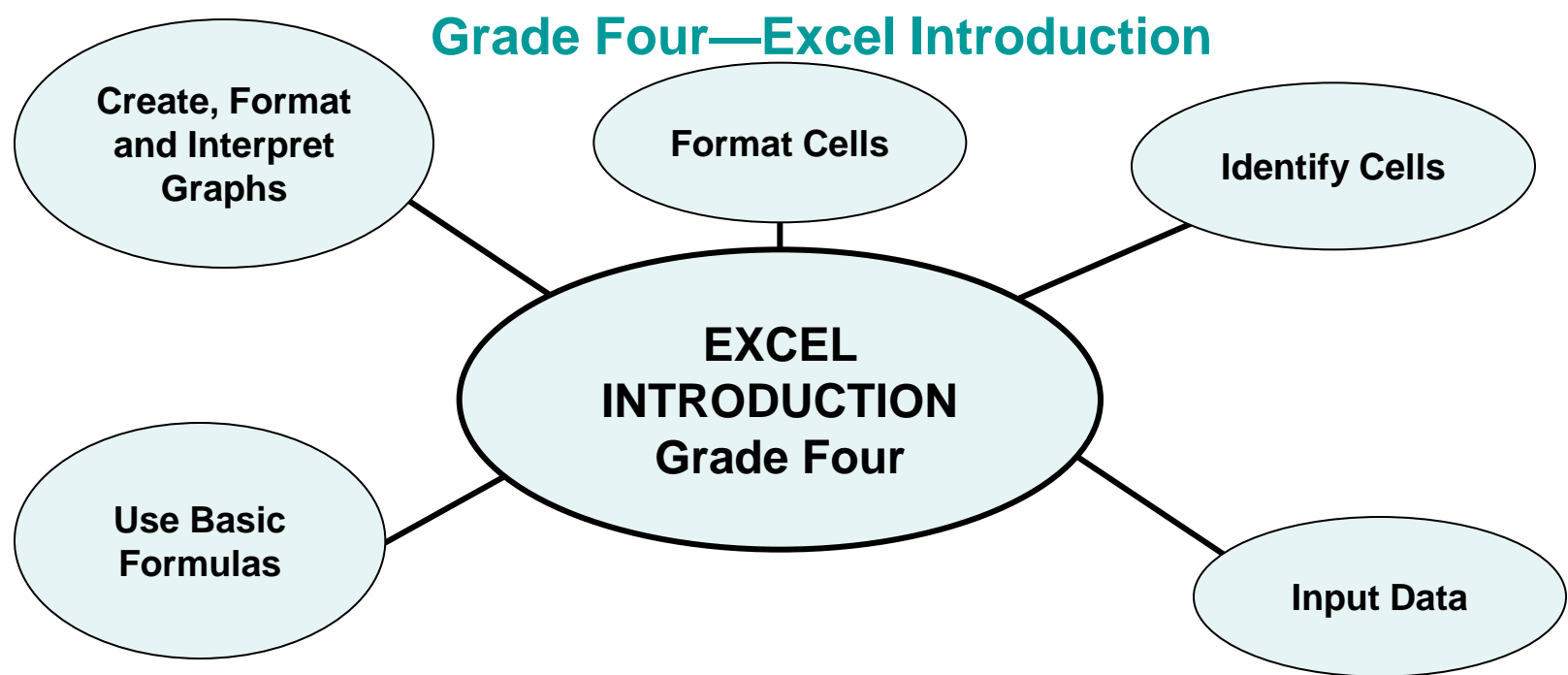

## **Essential Understandings/Learning Goals:**

Students will:

- Create new Excel document/Open saved Excel document
- Format cells appropriately
- Use formulas
- Insert graphs
- **Save**

**TEC.K4-5.1.3**a –Demonstrate proficiency at keyboarding and the use of the mouse to enter text and numbers

**TEC.K-4.5.1.4**a –Demonstrate the ability to make a basic column graph using Microsoft Excel

**Content Vocabulary:**

Excel Cells Fields Tab Formula Column/bar graph **Activate** Data entry Tables\* Data\* Graphs\* Chart\*